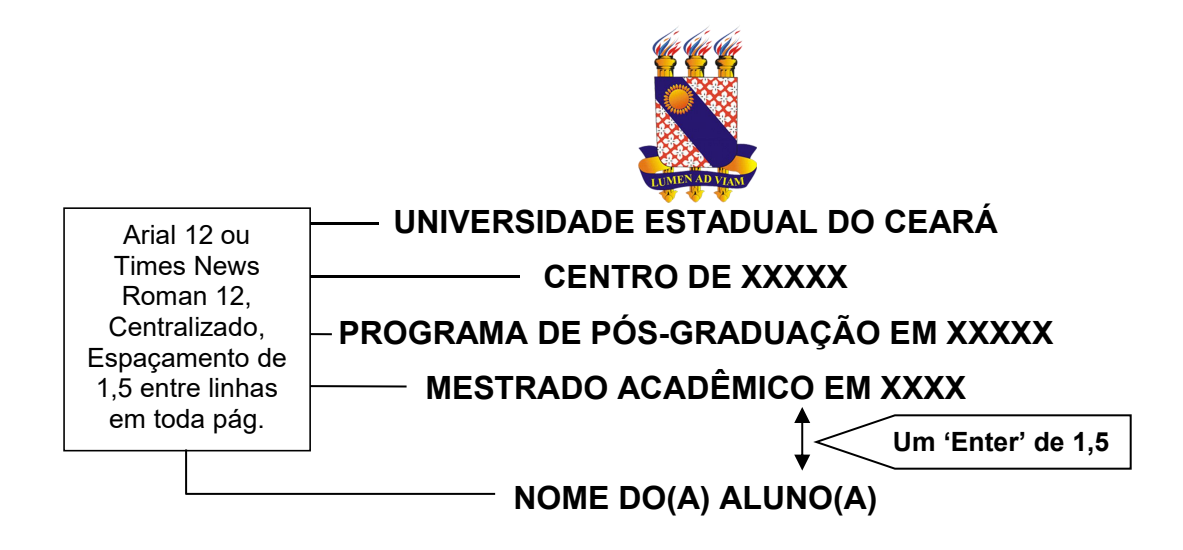

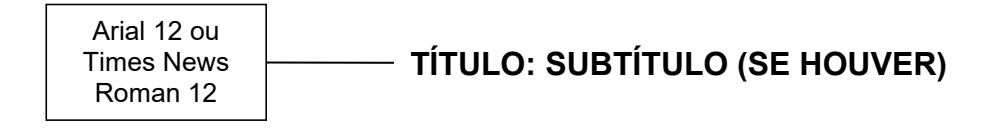

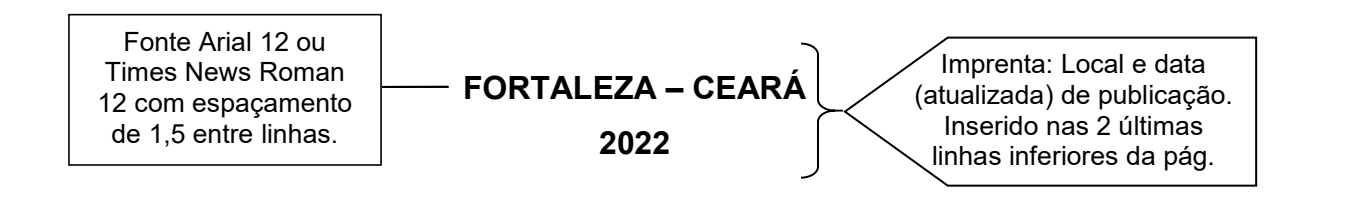

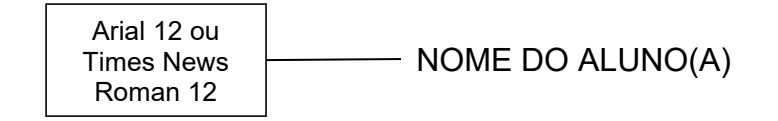

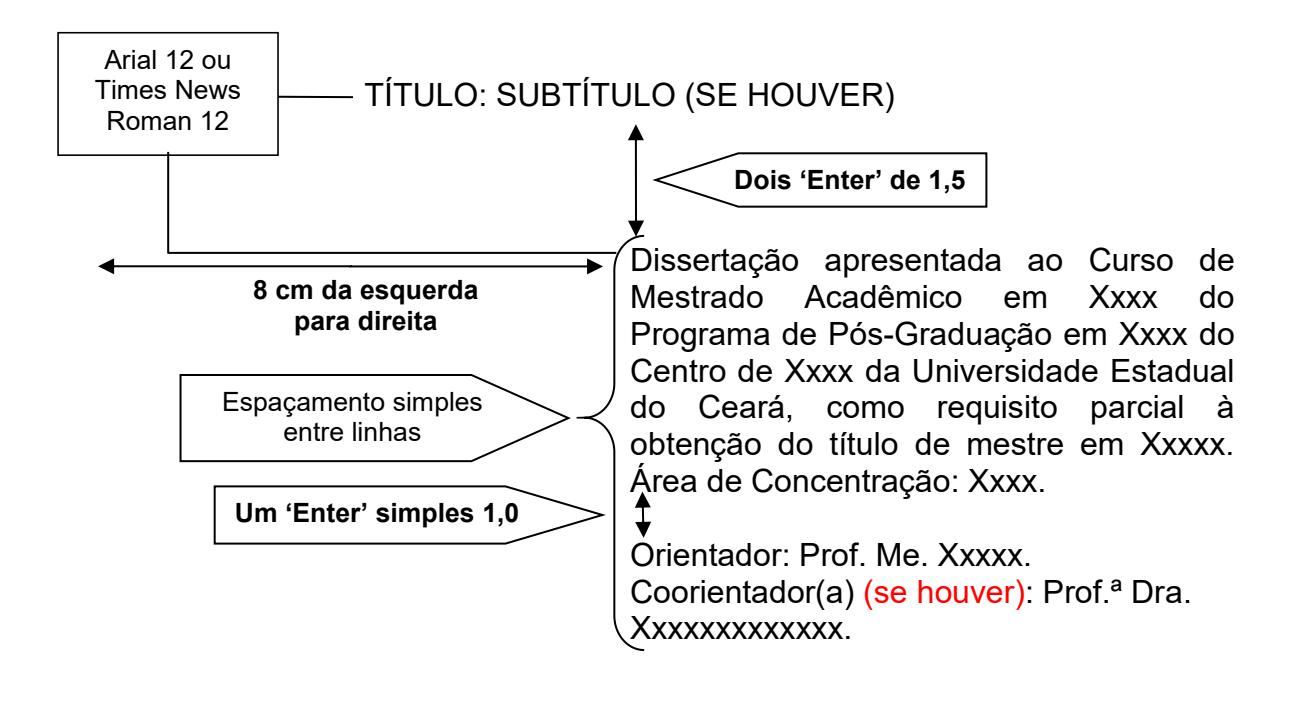

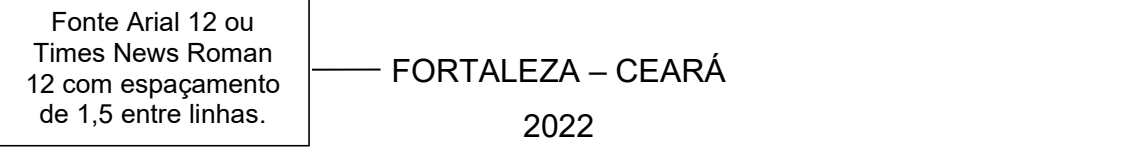

Página reservada para ficha catalográfica.

\_\_\_\_\_\_\_\_\_\_\_\_\_\_\_\_\_\_\_\_\_\_\_\_\_\_\_\_\_\_\_\_\_\_\_\_\_\_\_\_\_\_\_\_\_\_\_\_\_\_\_\_\_\_\_\_\_\_\_\_\_\_\_\_\_\_\_

Gerar PDF da ficha catalográfica após o cadastro dos dados do trabalho no SidUECE e inserir nesta página.

\_\_\_\_\_\_\_\_\_\_\_\_\_\_\_\_\_\_\_\_\_\_\_\_\_\_\_\_\_\_\_\_\_\_\_\_\_\_\_\_\_\_\_\_\_\_\_\_\_\_\_\_\_\_\_\_\_\_\_\_\_\_\_\_\_\_\_

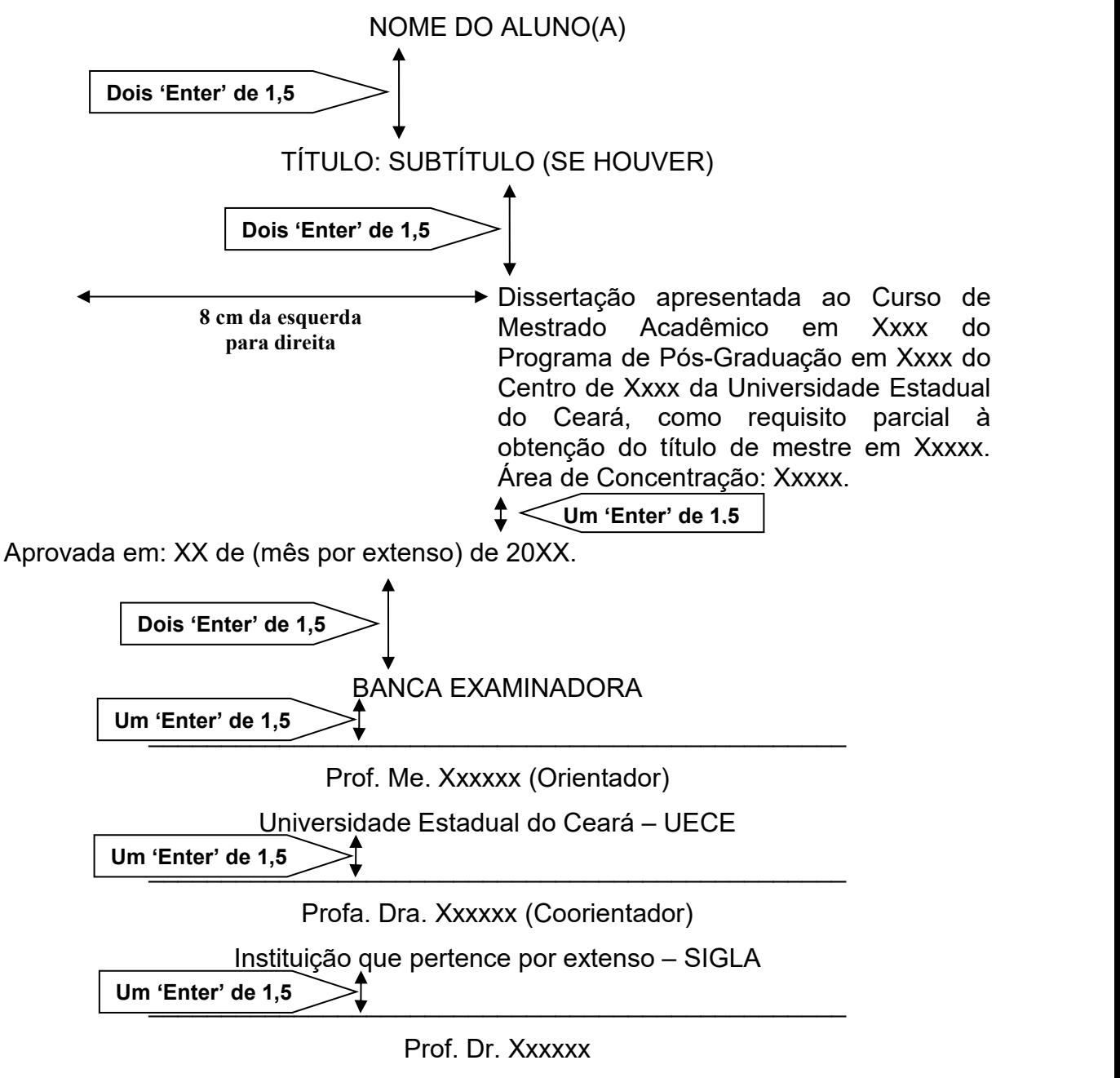

Instituição que pertence por extenso – SIGLA

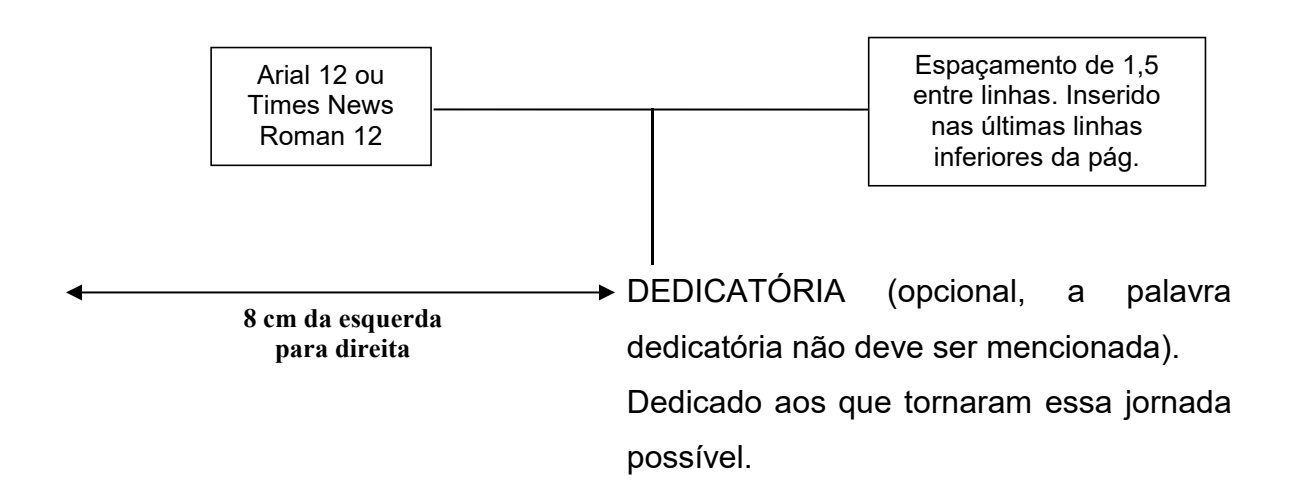

# **AGRADECIMENTOS (opcional)**

**Um 'Enter' de 1,5**

Título **centralizado** e **em negrito**. Fonte Arial 12 ou Times News Roman 12 e **espaçamento** de 1,5 entre linhas.

À minha família, por todo o apoio e amor incondicional.

Aos meus melhores amigos, pelo companheirismo durante essa difícil trajetória.

Ao meu professor orientador e banca examinadora, pelas valiosas colaborações e sugestões.

## EPÍGRAFE (opcional, a palavra epígrafe não deve ser mencionada) "Sertão, arguém te cantô Eu sempre tenho cantado E ainda cantando tô, Pruquê, meu torrão amado, Munto te prezo, te quero E vejo que os teus mistéro Ninguém sabe decifrá A tua beleza é tanta, Qui o poeta canta, canta, <sup>E</sup> inda fica <sup>o</sup> qui cantá".(Patativa do Assaré) Arial 12 ou Times News Roman 12 Espaçamento de 1,5 entre linhas. Inserido nas últimas linhas inferiores da pág. **8 cm da esquerda para direita**

Título **centralizado** e **em negrito**. Fonte do texto em Arial 12 ou Times News Roman 12 e **espaçamento** de 1,5 entre linhas.

**RESUMO Um 'Enter' de 1,5**

Deve apresentar de forma sucinta o conteúdo do trabalho, com frases concisas e em um único parágrafo, sem numeração de tópicos. A elaboração do resumo para trabalhos acadêmicos deve ser informativo, apresentando os objetivos, a metodologia, os resultados e as conclusões. O texto deve conter de 150 a 500 palavras, escrito com o verbo na voz ativa e na 3ª pessoa do singular. A primeira frase do resumo deve ser significativa e expressar o tema principal do trabalho. É importante evitar o uso de frases negativas, símbolos e fórmulas que não sejam de uso corrente, bem como expressar comentário pessoal, críticas ou julgamento de valor. Logo abaixo do resumo, deve-se indicar de três a cinco palavras representativas do conteúdo do trabalho, antecedidas da expressão "Palavras chave". Os termos devem ser separados entre si por ponto e vírgula, com cada palavra iniciada por letra minúscula, com exceção de nomes próprios e científicos, e finalizadas com ponto.

**Um 'Enter' de 1,5**

**Palavras-chave:** palavra 1; palavra 2; palavra 3.

Título **centralizado** e **em negrito**. Fonte do texto em Arial 12 ou Times News Roman 12 e **espaçamento** de 1,5 entre linhas.

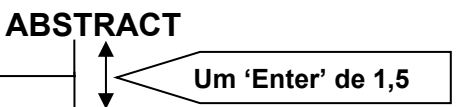

O Abstract deve ser escrito em formato idêntico ao resumo em língua vernácula, sendo apenas uma tradução do mesmo para outro idioma como o inglês (abstract), o espanhol (resumen) ou o francês (résumé). As palavras-chave também devem aparecer logo abaixo do(s) texto(s) do(s) respectivo(s) resumo(s), traduzidas de acordo com o(s) idioma(s) escolhido(s) e precedidos da expressão Keywords (inglês), Palabras clave (espanhol) ou Mots-clés (francês).

**Um 'Enter' de 1,5**

**Keywords:** palavra 1; palavra 2; palavra 3.

Título **centralizado** e **em negrito**. Fonte do texto em Arial 12 ou Times News Roman 12 e **espaçamento** de 1,5 entre linhas.

**LISTA DE ILUSTRAÇÕES Um 'Enter' de 1,5**

**Figura 1 – Xxxxxxxxxxxxxxxxxxxxxxxxxxxxxxxxxxxxxxxxxxxxxxxxxxxx xxxxxxxxxxxxxxxxxxxxxxxxxxxxx...............................................** 15 **Figura 2 – Xxxxxxxxxxxxxxxxxxxxxxxxxxxxxxxxxxxxxxxxxxxxxxxxxxxx xxxxxxxxxxxxxxxxxxxxxxxxxxxxx...............................................** 17 **Figura 3 – Xxxxxxxxxxxxxxxxxxxxxxxxxxxxxxxxxxxxxxxxxxxxxxxxxxxx xxxxxxxxxxxxxxxxxxxxxxxxxxxxx...............................................** 23 **Gráfico 1 – Xxxxxxxxxxxxxxxxxxxxxxxxxxxxxxxxxxxxxxxxxxxxxxxxxxxx xxxxxxxxxxxxxxxxxxxxxxxxxxxxx...............................................** 19 **Gráfico 2 – Xxxxxxxxxxxxxxxxxxxxxxxxxxxxxxxxxxxxxxxxxxxxxxxxxxxx xxxxxxxxxxxxxxxxxxxxxxxxxxxxx...............................................** 24 **Gráfico 3 – Xxxxxxxxxxxxxxxxxxxxxxxxxxxxxxxxxxxxxxxxxxxxxxxxxxxx xxxxxxxxxxxxxxxxxxxxxxxxxxxxx...............................................** 24 **Gráfico 4 – Xxxxxxxxxxxxxxxxxxxxxxxxxxxxxxxxxxxxxxxxxxxxxxxxxxxx xxxxxxxxxxxxxxxxxxxxxxxxxxxxx...............................................** 25 **Um 'Enter' de 1,5 para separar ilustrações diferentes** O título da ilustração deve ser justificado e em negrito Páginas sem Páginas sem Páginas sem Páginas sem Páginas sem Páginas sem Páginas sem Páginas sem P negrito

\* Sugere-se fazer uma lista de ilustrações quando constar, ao longo do texto, 5 (cinco) ou mais ilustrações, pois menos do que esta quantidade, configura-se como sendo uma folha desnecessária.

\* Para um número pequeno de itens a serem listados, de vários tipos diferentes de ilustrações, indica-se escolher um título geral, por exemplo: LISTA DE ILUSTRAÇÕES.

\* Quando houver somente um tipo de ilustração (figura, desenho, quadro, gráfico, mapa, fotografia, imagem, entre outros) ou quando houver a partir de 5 ilustrações do mesmo tipo, deve-se utilizá-lo como título da seção, mencionando o tipo de ilustração a ser listado, por exemplo: LISTA DE FIGURAS ou LISTA DE GRÁFICOS.

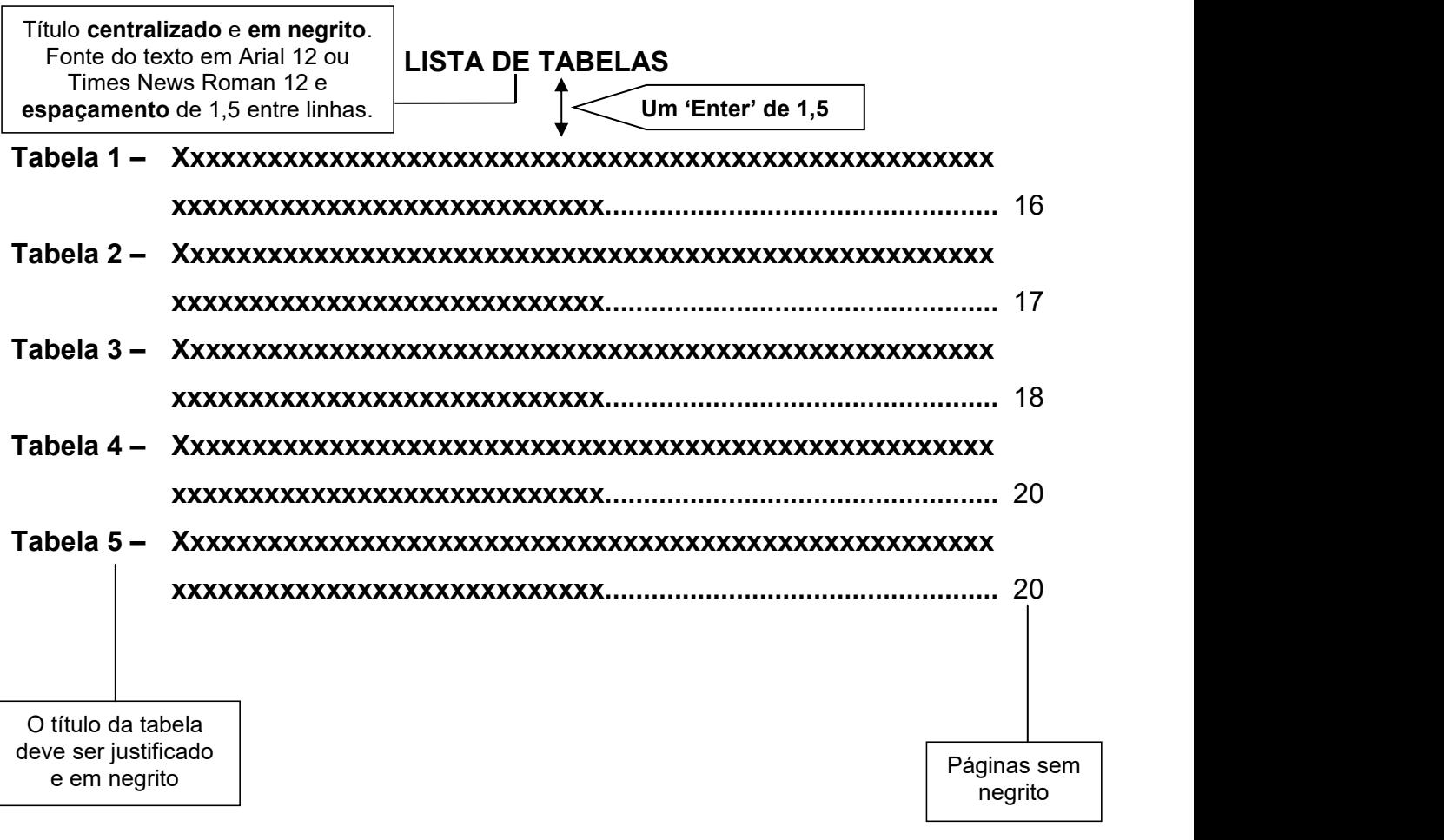

\* Sugere-se fazer uma lista de tabelas a partir de 5 (cinco), pois menos do que esta quantidade, configura-se como sendo uma folha desnecessária.

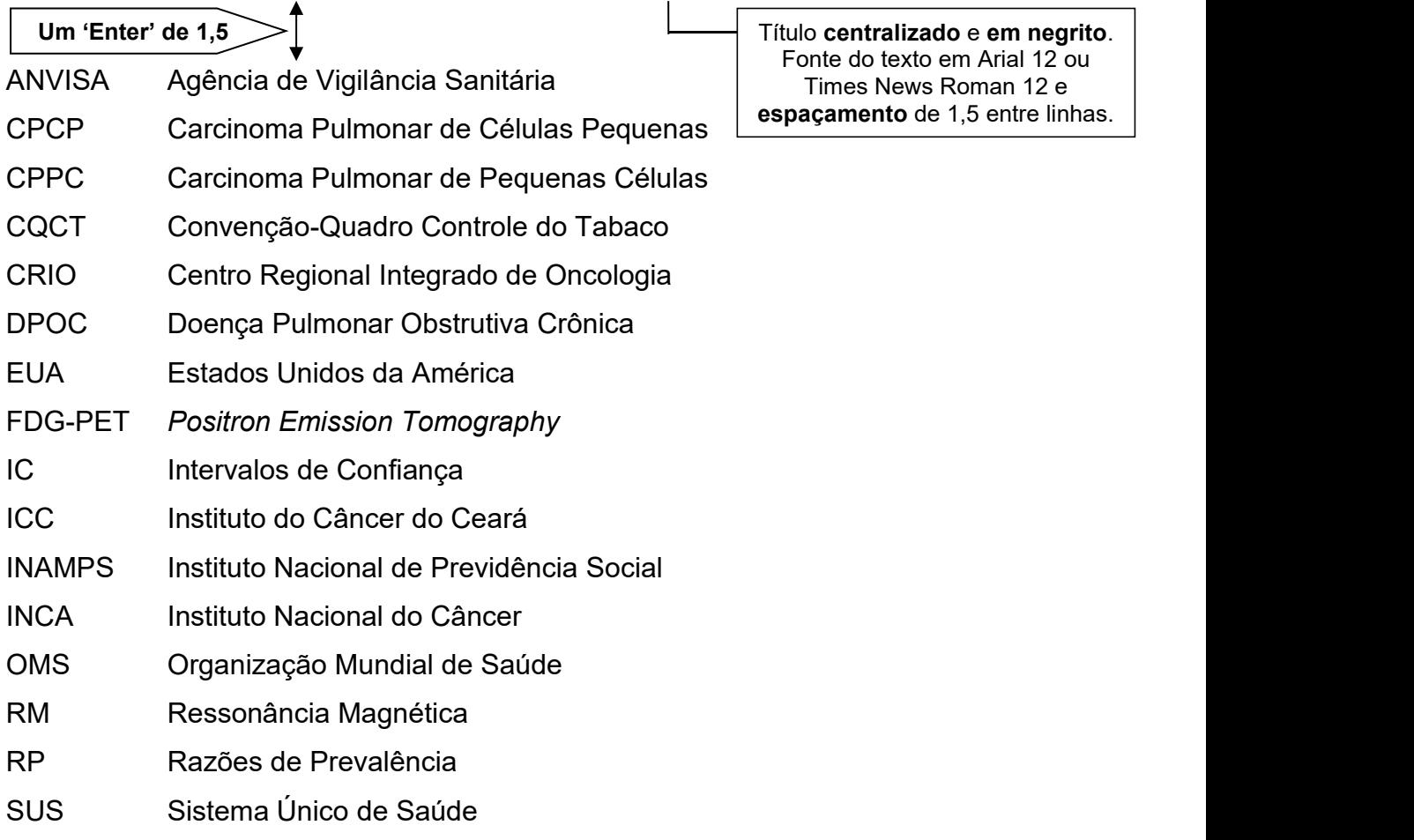

**LISTA DE ABREVIATURAS E SIGLAS**

\* Sugere-se fazer uma lista de abreviaturas e siglas quando constar ao longo do texto de 10 (dez) ou mais abreviaturas e siglas, pois menos do que esta quantidade, configura-se como sendo uma folha desnecessária.

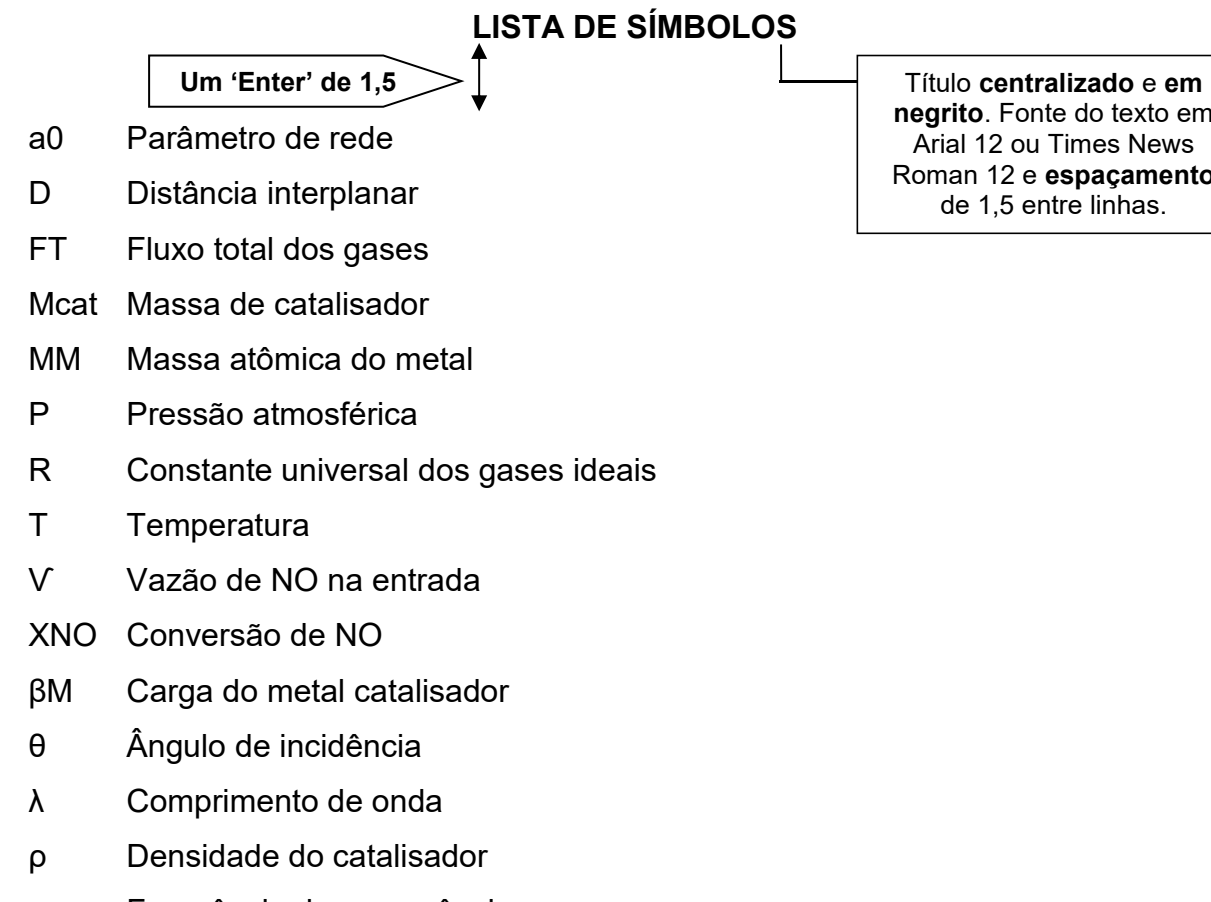

ν Frequência de ressonância

**negrito**. Fonte do texto em Arial 12 ou Times News Roman 12 e **espaçamento**

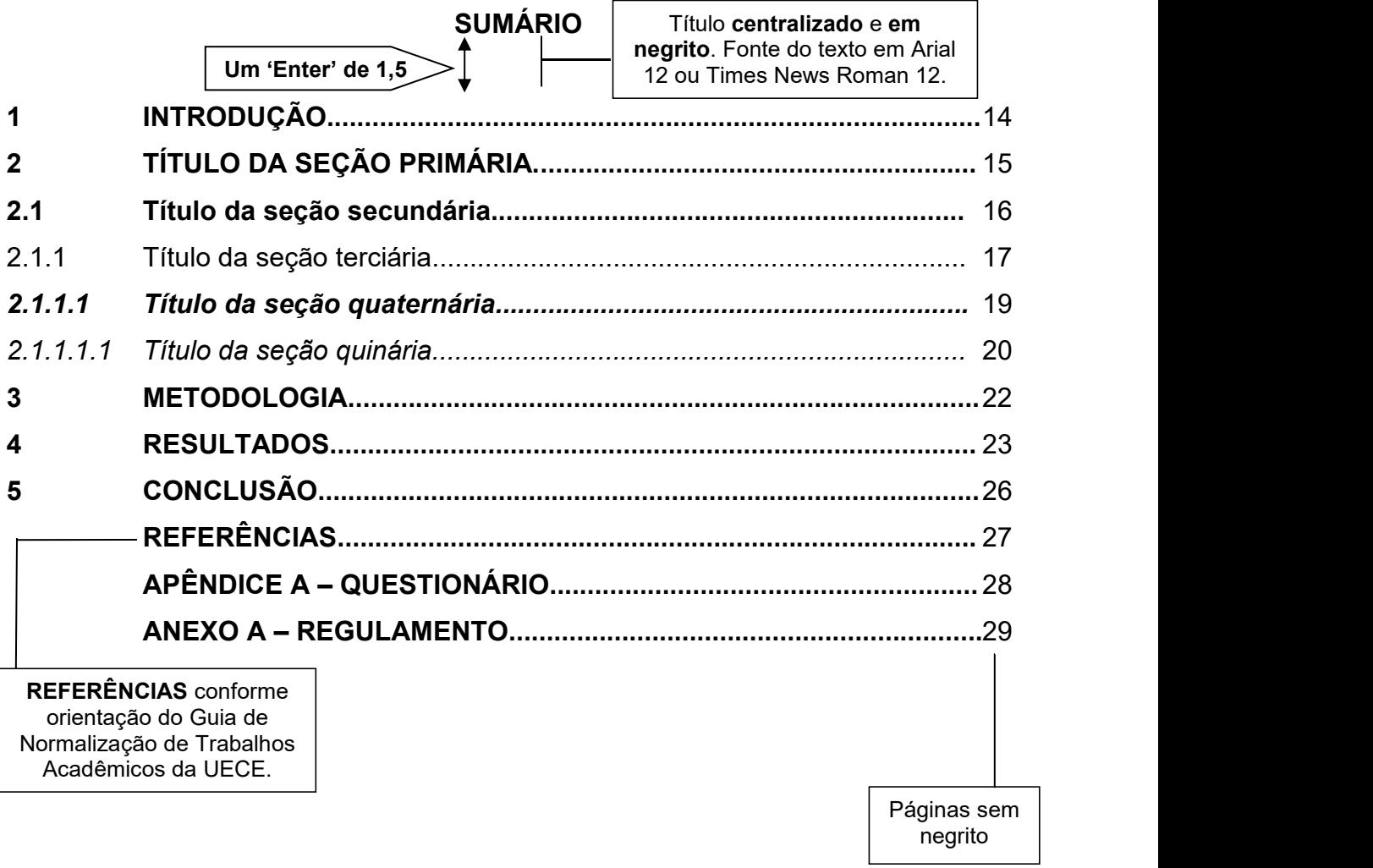

\* Para a contagem das páginas do trabalho acadêmico, é importante lembrar que a capa deve ser o número zero e que a numeração deve aparecer a partir do primeiro elemento textual, ou seja, apenas na INTRODUÇÃO.

#### **1 INTRODUÇÃO**

Parte inicial do texto que permite ao autor apresentar uma visão geral do assunto tratado, indicando a problemática e a justificativa do trabalho, além dos objetivos, método de pesquisa e outros elementos necessários para delimitar o tema investigado.<br>Todo o texto, incluindo os itens pré-textuais, deve ser redigido na cor

preta, em fonte *Arial* ou *Times New Roman*, tamanho da fonte 12, justificado, com espaçamento de 1,5 entrelinhas, com exceção da ficha catalográfica, das citações com mais de três linhas, epígrafe dentro do texto, da paginação, das notas de rodapé, das legendas e fontes das ilustrações e tabelas, estas devem ser redigidas em fonte tamanho 10.

Texto texto texto texto texto texto texto texto texto texto texto texto texto texto texto. Texto texto texto texto texto texto texto texto texto texto texto texto texto texto texto texto texto texto texto texto texto texto texto texto texto texto texto texto. Texto texto texto texto texto texto texto texto texto texto texto texto texto texto texto texto texto texto texto texto texto texto texto texto texto texto texto texto texto texto texto texto texto texto texto texto texto texto texto texto texto texto texto.Texto texto texto texto texto texto texto texto texto texto texto texto texto texto texto.

Texto texto texto texto texto texto texto texto texto texto texto texto texto texto texto. Texto texto texto texto texto texto texto texto texto texto texto texto texto texto texto texto texto texto texto texto texto texto texto texto texto texto texto texto. Texto texto texto texto texto texto texto texto texto texto texto texto texto texto texto texto texto texto texto texto texto texto texto texto texto texto texto texto texto texto texto texto texto texto texto texto texto texto texto texto texto texto texto.Texto texto texto texto texto texto texto texto texto texto texto texto texto texto texto.

Texto texto texto texto texto texto texto texto texto texto texto texto texto texto texto. Texto texto texto texto texto texto texto texto texto texto texto texto texto texto texto texto texto texto texto texto texto texto texto texto texto texto texto texto.

### **2 TÍTULO DA SEÇÃO PRIMÁRIA**

Parte principal do texto, na qual se trata detalhadamente a matéria, dividida em seções e/ou subseções, variando em função da abordagem do tema e do método. A seção primária ou capítulo deve iniciar em folha distinta, apresentar as citações de trabalhos relacionados ao tema abordado, proporcionando informações básicas para o entendimento do problema pesquisado.

Lembrar que todos os autores citados detro do texto devem constar na lista das referências e vice-versa. Quando a revisão de literatura for breve e/ou sem muita relevância, dependendo da preferência do autor, ou no caso, da orientação, esta seção poderá ser suprimida, e o seu conteúdo passará a integrar a INTRODUÇÃO (NAHUZ; FERREIRA, 2002).

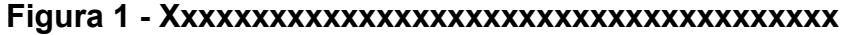

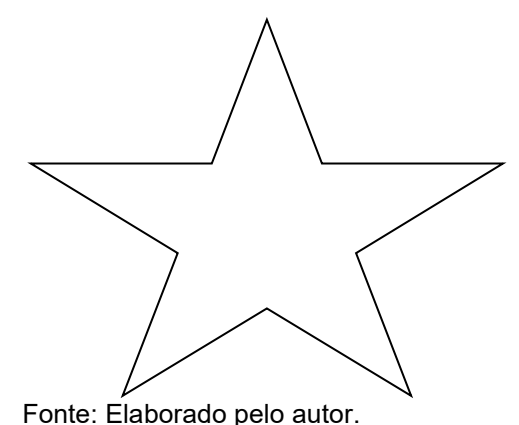

| <b>XXXXXX</b> | <b>XXXXXXX</b> | <b>XXXXXXX</b> | <b>XXXX</b> | <b>XXXXXX</b> |
|---------------|----------------|----------------|-------------|---------------|
| Xxxxxxx       | 00000          | 00000          | 00000       | 00000         |
| Xxxx          | 00000          | 00000          | 00000       | 00000         |
| Xxxxxxxxxx    | 00000          | 00000          | 00000       | 00000         |
| <b>Xxxxx</b>  | 00000          | 00000          | 00000       | 00000         |
| <b>Xxxxxx</b> | 00000          | 00000          | 00000       | 00000         |
|               |                |                |             |               |

**Tabela 1 - Xxxxxxxxxxxxxxxxxxxxxxxxxxxxxxxxxxxxxx**

Fonte: Elaborado pelo autor.

Nota: Xxxxxxxxxx.

Texto texto texto texto texto texto texto texto texto texto texto texto texto texto texto. Texto texto texto texto texto texto texto texto texto texto texto texto texto texto texto texto texto texto texto texto texto texto texto texto texto texto texto texto. Texto texto texto texto texto texto texto texto texto texto texto texto texto texto texto texto texto texto texto texto texto texto texto texto texto texto texto texto texto texto texto texto texto texto texto texto texto texto texto texto texto texto texto.exto texto texto texto texto texto texto texto texto texto texto texto texto texto texto.Texto texto texto texto texto texto texto texto texto texto texto texto texto texto texto texto texto texto texto texto texto texto texto texto texto texto texto texto.Texto texto texto texto texto texto texto texto texto texto texto texto texto texto texto texto texto texto texto texto texto texto texto texto texto texto texto texto texto texto texto texto texto texto texto texto texto texto texto texto texto texto texto.

#### **2.1 Título da seção secundária**

Texto texto texto texto texto texto texto texto texto texto texto texto texto texto texto. Texto texto texto texto texto texto texto texto texto texto texto texto texto texto texto texto texto texto texto texto texto texto texto texto texto texto texto texto. Texto texto texto texto texto texto texto texto texto texto texto texto texto texto texto texto texto texto texto texto texto texto texto texto texto texto texto texto texto texto texto texto texto texto texto texto texto texto texto texto texto texto texto.Texto texto texto texto texto texto texto texto texto texto texto texto texto texto texto.Texto texto texto texto texto texto texto texto texto texto texto texto texto texto texto.

**Figura 2 - Xxxxxxxxxxxxxxxxxxxxxxxxxxxxxxxxxxxxxx**

Fonte: Elaborado pelo autor.

Texto texto texto texto texto texto texto texto texto texto texto texto texto texto texto. Texto texto texto texto texto texto texto texto texto texto texto texto texto texto texto texto texto texto texto texto texto texto texto texto texto texto texto texto. Texto texto texto texto texto texto texto texto texto texto texto texto texto texto texto texto texto texto texto texto texto texto texto texto texto texto texto texto texto texto texto texto texto texto texto texto texto texto texto texto texto texto texto.

#### 2.1.1 Título da seção terciária

Texto texto texto texto texto texto texto texto texto texto texto texto texto texto texto. Texto texto texto texto texto texto texto texto texto texto texto texto texto texto texto texto texto texto texto texto texto texto texto texto texto texto texto texto. Texto texto texto texto texto texto texto texto texto texto texto texto texto texto texto texto texto texto texto texto texto texto texto texto texto texto texto texto texto texto texto texto texto texto texto texto texto texto texto texto texto texto texto.

| <b>XXXXXX</b> | <b>XXXXXXX</b> | <b>XXXXXXX</b> | <b>XXXX</b> | <b>XXXXXX</b> |
|---------------|----------------|----------------|-------------|---------------|
| Xxxxxxx       | 00000          | 00000          | 00000       | 00000         |
| <b>Xxxx</b>   | 00000          | 00000          | 00000       | 00000         |
| Xxxxxxxxxx    | 00000          | 00000          | 00000       | 00000         |
| <b>Xxxxx</b>  | 00000          | 00000          | 00000       | 00000         |
| Xxxxxx        | 00000          | 00000          | 00000       | 00000         |

**Tabela 2 - Xxxxxxxxxxxxxxxxxxxxxxxxxxxxxxxxxxxxxx**

Fonte: Elaborado pelo autor. Nota: Xxxxxxxxxxx.

Texto texto texto texto texto texto texto texto texto texto texto texto texto texto texto. Texto texto texto texto texto texto texto texto texto texto texto texto texto texto texto texto texto texto texto texto texto texto texto texto texto texto texto texto. Texto texto texto texto texto texto texto texto texto texto texto texto texto texto texto texto texto texto texto texto texto texto texto texto texto texto texto texto texto texto texto texto texto texto texto texto texto texto texto texto texto texto texto.

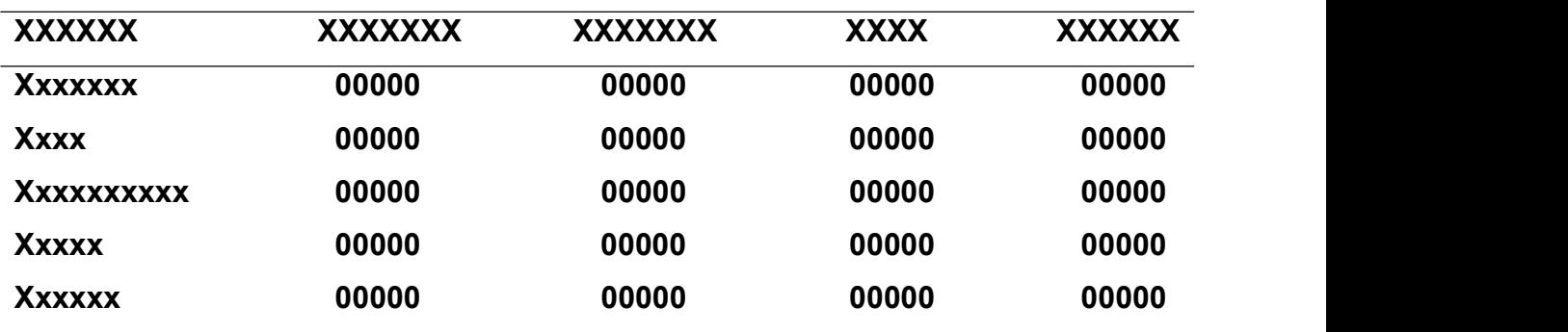

#### **Tabela 3 - Xxxxxxxxxxxxxxxxxxxxxxxxxxxxxxxxxxxxxx**

Fonte: Elaborado pelo autor. Nota: Xxxxxxxxxx.

Texto texto texto texto texto texto texto texto texto texto texto texto texto texto texto. Texto texto texto texto texto texto texto texto texto texto texto texto texto texto texto texto texto texto texto texto texto texto texto texto texto texto texto texto. Texto texto texto texto texto texto texto texto texto texto texto texto texto texto texto texto texto texto texto texto texto texto texto texto texto texto texto texto texto texto texto texto texto texto texto texto texto texto texto texto texto texto texto.

Texto texto texto texto texto texto texto texto texto texto texto texto texto texto texto. Texto texto texto texto texto texto texto texto texto texto texto texto texto texto texto texto texto texto texto texto texto texto texto texto texto texto texto texto. Texto texto texto texto texto texto texto texto texto texto texto texto texto texto texto texto texto texto texto texto texto texto texto texto texto texto texto texto texto texto texto texto texto texto texto texto texto texto texto texto texto texto texto.

Texto texto texto texto texto texto texto texto texto texto texto texto texto texto texto. Texto texto texto texto texto texto texto texto texto texto texto texto texto texto texto texto texto texto texto texto texto texto texto texto texto texto texto texto. Texto texto texto texto texto texto texto texto texto texto texto texto texto texto texto texto texto texto texto texto texto texto texto texto texto texto texto texto texto texto texto texto texto texto texto texto texto texto texto texto texto texto texto.

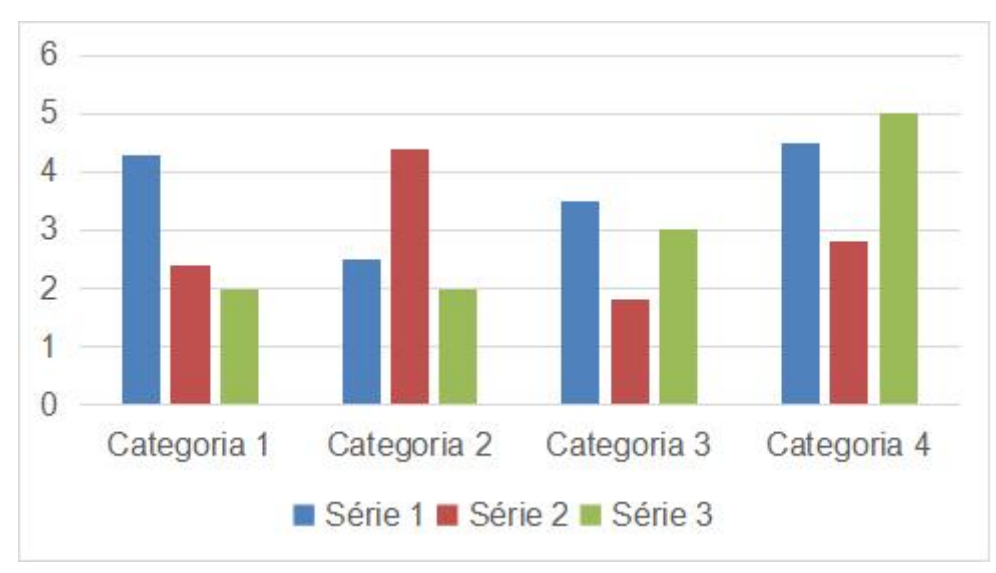

**Gráfico 1 - Xxxxxxxxxxxxxxxxxxxxxxxxxxxxxxxxxxxxxx**

Texto texto texto texto texto texto texto texto texto texto texto texto texto texto texto. Texto texto texto texto texto texto texto texto texto texto texto texto texto texto texto texto texto texto texto texto texto texto texto texto texto texto texto texto. Texto texto texto texto texto texto texto texto texto texto texto texto texto texto texto texto texto texto texto texto texto texto texto texto texto texto texto texto texto texto texto texto texto texto texto texto texto texto texto texto texto texto texto.

#### *2.1.1.1 Título da seção quaternária*

Fonte: Elaborado pelo autor.

| <b>XXXXXX</b> | <b>XXXXXXX</b> | <b>XXXXXXX</b> | <b>XXXX</b> | <b>XXXXXX</b> |
|---------------|----------------|----------------|-------------|---------------|
| Xxxxxxx       | 00000          | 00000          | 00000       | 00000         |
| <b>Xxxx</b>   | 00000          | 00000          | 00000       | 00000         |
| Xxxxxxxxxx    | 00000          | 00000          | 00000       | 00000         |
| <b>Xxxxx</b>  | 00000          | 00000          | 00000       | 00000         |
| Xxxxxx        | 00000          | 00000          | 00000       | 00000         |
|               |                |                |             |               |

**Tabela 4 - Xxxxxxxxxxxxxxxxxxxxxxxxxxxxxxxxxxxxxx**

Fonte: Elaborado pelo autor.

Nota: Xxxxxxxxxx.

Texto texto texto texto texto texto texto texto texto texto texto texto texto texto texto. Texto texto texto texto texto texto texto texto texto texto texto texto texto texto texto texto texto texto texto texto texto texto texto texto texto texto texto texto. Texto texto texto texto texto texto texto texto texto texto texto texto texto texto texto texto texto texto texto texto texto texto texto texto texto texto texto texto texto texto texto texto texto texto texto texto texto texto texto texto texto texto texto.

## *2.1.1.1.1 Título da seção quinária*

Texto texto texto texto texto texto texto texto texto texto texto texto texto texto texto. Texto texto texto texto texto texto texto texto texto texto texto texto texto texto texto texto texto texto texto texto texto texto texto texto texto texto texto texto. Texto texto texto texto texto texto texto texto texto texto texto texto texto texto texto texto texto texto texto texto texto texto texto texto texto texto texto texto texto texto texto texto texto texto texto texto texto texto texto texto texto texto texto.

| <b>XXXXXX</b> | <b>XXXXXXX</b> | <b>XXXXXXX</b> | <b>XXXX</b> | <b>XXXXXX</b> |
|---------------|----------------|----------------|-------------|---------------|
| Xxxxxxx       | 00000          | 00000          | 00000       | 00000         |
| <b>Xxxx</b>   | 00000          | 00000          | 00000       | 00000         |
| Xxxxxxxxxx    | 00000          | 00000          | 00000       | 00000         |
| <b>Xxxxx</b>  | 00000          | 00000          | 00000       | 00000         |
| Xxxxxx        | 00000          | 00000          | 00000       | 00000         |
|               |                |                |             |               |

**Tabela 5 - Xxxxxxxxxxxxxxxxxxxxxxxxxxxxxxxxxxxxxx**

Fonte: Elaborado pelo autor.

#### **3 METODOLOGIA**

Neste capítulo deve ser descrito de modo que a reprodução do experimento seja possível de ser realizada por outros pesquisadores alcançando os mesmos resultados e conclusão. Inicia em folha distinta, constituindo seção primária e pode ser intitulada como: MATERIAL E MÉTODOS ou METODOLOGIA ou DESENHO METODOLÓGICO ou PERCURSO METODOLÓGICO.

Deve apresentar informações sobre o local da pesquisa, população estudada, amostragem, técnicas utilizadas, além da descrição do procedimento analítico usado (NAHUZ; FERREIRA, 2002).

Texto texto texto texto texto texto texto texto texto texto texto texto texto texto texto. Texto texto texto texto texto texto texto texto texto texto texto texto texto texto texto texto texto texto texto texto texto texto texto texto texto texto texto texto. Texto texto texto texto texto texto texto texto texto texto texto texto texto texto texto texto texto texto texto texto texto texto texto texto texto texto texto texto texto texto texto texto texto texto texto texto texto texto texto texto texto texto texto.

Texto texto texto texto texto texto texto texto texto texto texto texto texto texto texto. Texto texto texto texto texto texto texto texto texto texto texto texto texto texto texto texto texto texto texto texto texto texto texto texto texto texto texto texto. Texto texto texto texto texto texto texto texto texto texto texto texto texto texto texto texto texto texto texto texto texto texto texto texto texto texto texto texto texto texto texto texto texto texto texto texto texto texto texto texto texto texto texto.

#### **4 RESULTADOS**

Os resultados devem ser apresentados de forma objetiva e clara dos dados relevantes da pesquisa. Estes dados podem aparecer em forma de tabelas, quadros e gráficos, conforme o que se deseja destacar (FERREIRA, 1998). Deve estabelecer relações entre causa e efeito, discutindo os dados em função do problema apresentado ou da hipótese proposta na introdução e integrando os resultados de maneira a formar um quadro coerente com as ideias que deseja expressar (FERREIRA, 1998). Os Resultados e discussão podem constituir um tópico único ou distinto, ficando a escolha a critério do autor (NAHUZ; FERREIRA, 2002).

Texto texto texto texto texto texto texto texto texto texto texto texto texto texto texto. Texto texto texto texto texto texto texto texto texto texto texto texto texto texto texto texto texto texto texto texto texto texto texto texto texto texto texto texto. Texto texto texto texto texto texto texto texto texto texto texto texto texto texto texto texto texto texto texto texto texto texto texto texto texto texto texto texto texto texto texto texto texto texto texto texto texto texto texto texto texto texto texto.

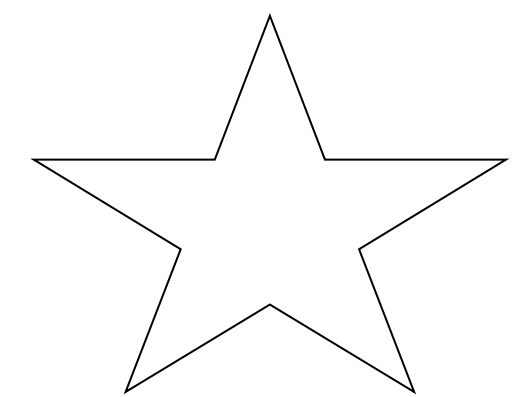

**Figura 3 - Xxxxxxxxxxxxxxxxxxxxxxxxxxxxxxxxxxxxxx**

Fonte: Elaborado pelo autor.

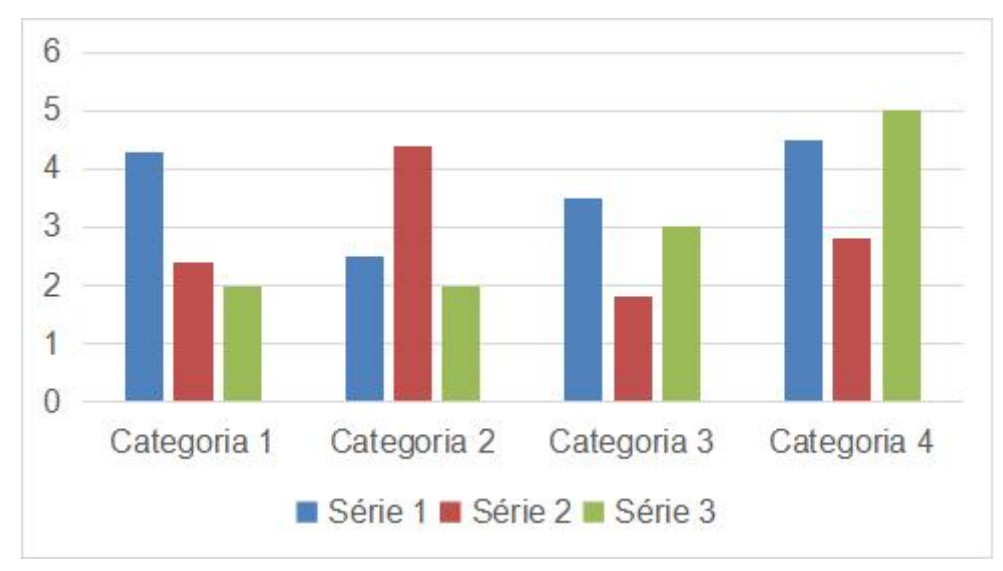

**Gráfico 2 - Xxxxxxxxxxxxxxxxxxxxxxxxxxxxxxxxxxxxxx**

Fonte: Elaborado pelo autor.

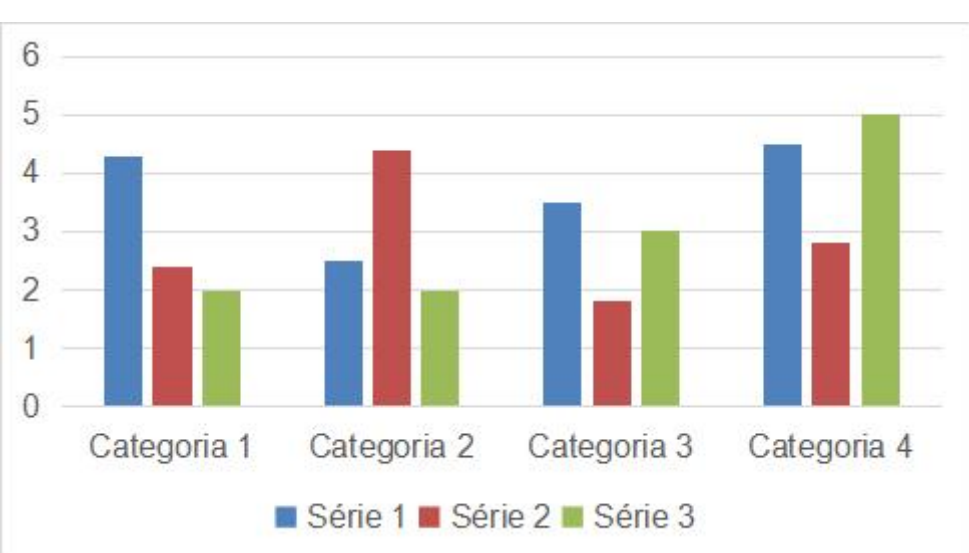

**Gráfico 3 - Xxxxxxxxxxxxxxxxxxxxxxxxxxxxxxxxxxxxxx**

Fonte: Elaborado pelo autor.

Texto texto texto texto texto texto texto texto texto texto texto texto texto texto texto. Texto texto texto texto texto texto texto texto texto texto texto texto texto texto texto texto texto texto texto texto texto texto texto texto texto texto texto texto. Texto texto texto texto texto texto texto texto texto texto texto texto texto texto texto texto texto texto texto texto texto texto texto texto texto texto texto texto texto texto texto texto texto texto texto texto texto texto texto texto texto texto texto.

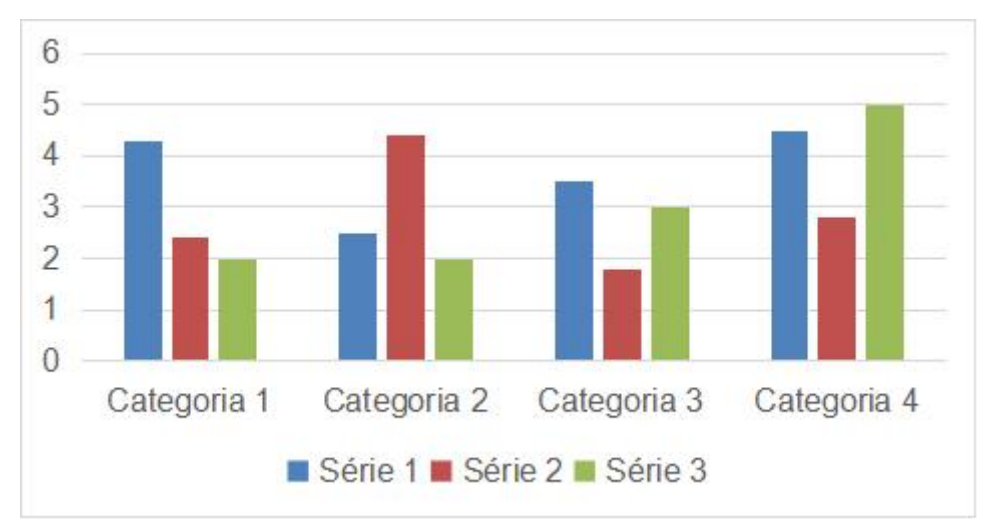

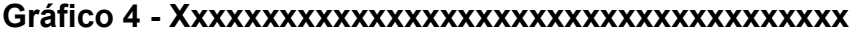

Fonte: Elaborado pelo autor.

#### **5 CONCLUSÃO**

Parte final do texto que apresenta conclusões correspondentes aos objetivos ou hipóteses. É a síntese dos resultados do trabalho. Inicia em folha distinta, constituindo seção primária e com a palavra CONCLUSÃO ou CONSIDERAÇÕES FINAIS em letras maiúsculas, negritada e alinhada à esquerda.

Texto texto texto texto texto texto texto texto texto texto texto texto texto texto texto. Texto texto texto texto texto texto texto texto texto texto texto texto texto texto texto texto texto texto texto texto texto texto texto texto texto texto texto texto. Texto texto texto texto texto texto texto texto texto texto texto texto texto texto texto texto texto texto texto texto texto texto texto texto texto texto texto texto texto texto texto texto texto texto texto texto texto texto texto texto texto texto texto.

Texto texto texto texto texto texto texto texto texto texto texto texto texto texto texto. Texto texto texto texto texto texto texto texto texto texto texto texto texto texto texto texto texto texto texto texto texto texto texto texto texto texto texto texto. Texto texto texto texto texto texto texto texto texto texto texto texto texto texto texto texto texto texto texto texto texto texto texto texto texto texto texto texto texto texto texto texto texto texto texto texto texto texto texto texto texto texto texto.

Texto texto texto texto texto texto texto texto texto texto texto texto texto texto texto. Texto texto texto texto texto texto texto texto texto texto texto texto texto texto texto texto texto texto texto texto texto texto texto texto texto texto texto texto. Texto texto texto texto texto texto texto texto texto texto texto texto texto texto texto texto texto texto texto texto texto texto texto texto texto texto texto texto texto texto texto texto texto texto texto texto texto texto texto texto texto texto texto.

**REFERÊNCIAS** conforme orientação do Guia de Normalização de Trabalhos Acadêmicos da UECE. **Um 'Enter' de 1,5**

**REFERÊNCIAS**

ALVES, D.; PINTO, M.; ALVEZ, S.; MOTA, A., LEIROS, V. Cultura e imagem corporal. **Motricidade**, Santa Maria da Feira, v.5, n. 1, p. 1-20, jan. 2009. **Um 'Enter' simples entre uma referência e outra.**

ALMEIDA, L. L. B; BAPTISTA, T. J. R. Análise da Imagem Corporal de Praticantes de um Centro de Práticas Corporais. **Pensar a Prática**, Goiânia, v. 19, n. 3, p. 601- 611, jul./set. 2016.

BARRETO, F. S. *et al*. Avaliação Nutricional de Pessoas com Deficiência Praticantes de Natação. **Revista Brasileira de Medicina e Esporte**, Porto Alegre, v.15, n. 3, maio/jun. 2009.

CONTI, M. A.; BERTOLIN, M. N. T.; PERES, S. V. A mídia e o corpo: o que o jovem tem a dizer? **Ciência e Saúde Coletiva**, Rio de Janeiro, v. 15, n. 4, p. 2095-2103, 2010.

FERREIRA, C. S. C.; MORGADO, F. F. R.; FERREIRA, M. E. C. **Avaliação da satisfação corporal do sujeito com deficiência visual.** Minas Gerais: Universidade Federal de Juiz de Fora, 2008. Disponível em: <http://www.fef.unicamp.br/fef/sites/uploads/congressos/imagemcorporal2010/trabalh os/portugues/area3/IC3-18.pdf>. Acesso em: 20 maio 2016.

FERREIRA, L. G. R. **Redação científica**: como escrever artigos, monografias, dissertações e teses. 2. ed. rev. e ampl. Fortaleza: EUFC, 1998. 88 p.

NORTON, K.; WHITTINGHAM, N.; CARTER, L.; KERR, D.; GORE, C.; MARFELL- JONES, M. Técnicas de medição em antropometria. In: NORTON, K.; OLDS, T. **Antropométrica**. [S.l.]: Artmed, 2005. p. 23-59.

NAHUZ, C. S.; FERREIRA, L. S. **Manual para normalização de monografias**. 3. ed. rev. e ampl. São Luís: CORSUP/EDUFMA, 2002. 139 p.

SOARES, L. S. **A construção da imagem corporal da mulher deficiente visual.** 2010. 58 f. Monografia (Espacialização em Educação Física) – Universidade Federal de Educação Física, Porto Alegre, 2010.

WORLD HEALTH ORGANIZATION. **Incapacidade e Saúde**. 2015. Disponível em: <http://www.who.int/mediacentre/factsheets/fs352/en/#>. Acesso em: 1 maio 2015.

\* Todos os autores que foram citados ao longo do artigo devem constar nas referências.

## **APÊNDICE A – QUESTIONÁRIO**

Título alinhado à esquerda sem negrito. Fonte do texto em Arial 12 ou Times News Roman 12.

\* É o material elaborado pelo próprio autor cuja função é oferecer mais informação sobre o tema em estudo. Deve ser feita com letras do alfabeto, e conforme aparecerem no texto. Ex: APÊNDICE A, APÊNDICE B etc.

## **ANEXO A – REGULAMENTO**

Título alinhado à esquerda sem negrito. Fonte do texto em Arial 12 ou Times News Roman 12.

\* São materiais já prontos originados de outras fontes, que complementem o tema em estudo. Deve ser feita com letras do alfabeto, e conforme aparecerem no texto. Ex: ANEXO A, ANEXO B etc.